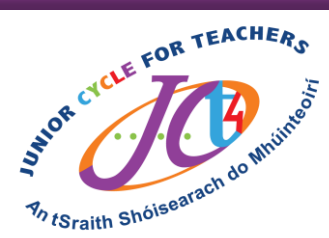

## #JCt4DéMáirt

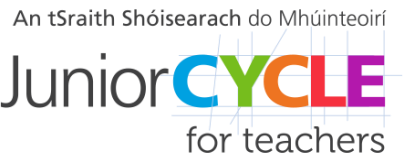

Is í acmhainn na seachtaine seo:

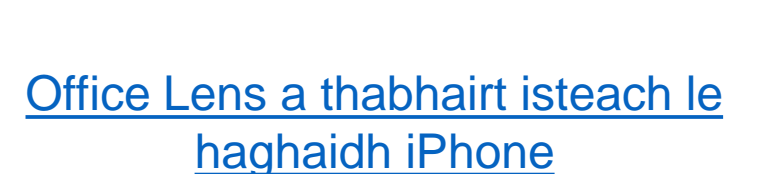

**I**l Office

Bearrann, feabhsaíonn, agus [déanan](https://www.microsoft.com/en-ie/p/office-lens/9wzdncrfj3t8#activetab=pivot:overviewtab)n an aip Office Lens pictiúir de chláir bhána agus de dhoiciméid inléite. Is féidir leat Office Lens a úsáid chun íomhánna a athrú go PDF,

Word agus PowerPoint, agus iad a shábháil ar OneNote, OneDrive nó do ghléas áitiúil Réamhamharc ar [Office Lens le haghaidh](https://youtu.be/pso461SVKdQ) Fóin Android

Is féidir eispéiris do scoláirí a roinnt linn, má fhaightear cead uathu ar Twitter, mura miste libh **@JCt4ed** or **[john.forrest@jct.ie](mailto:john.forrest@jct.ie)**

**Cuirigí in iúl do bhur scoláirí go mb'fhéidir go bhfeicfear a gcuid oibre ar Twitter má sheoltar chuig SSM í. A mhúinteoirí, déanaigí cinnte de má bhíonn sibh ag seoladh obair shamplach scoláirí go n-úsáidfidh sibh seoladh rphoist scoile/oibre**

**#AppliedTechnology #Engineering #Graphics #WoodTechnology**

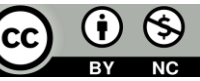